# *Performance Made Easy (kinda)*

*Sonja London Zosi.me*

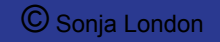

### About Sonja

Passionate **Data Scientist**

Got fired (I mean fired, not laid off - everyone should try this) then started 1st of many businesses in the Valley - Currently have 3

- WP for small/medium biz & orgs **[Zosi.me](http://zosi.me)**
- Business Intelligence, Analytics & Data Mining
- **Bonsai**

Wrote my first CMS before WordPress in 2002 Chair 2 Silicon Valley groups

- Tech Women (1,400+ members)
- Business Intelligence (4,000+ members) Started doing WP sites pro bono around 2.7-2.9 word spread & people wanted to give me money

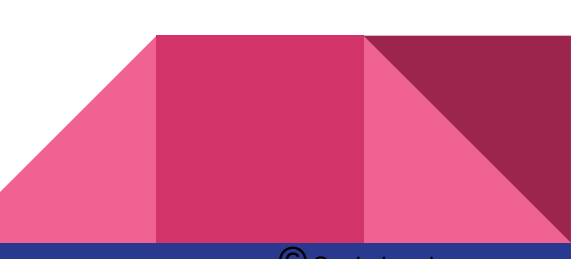

#### **Speed - How fast does it need to be?**

- 1. Viewer tolerance
- 2. SLA ( Service Level Agreement )
	- a. Example: Page load in under 2 seconds as measured by ...
- 3. Budget

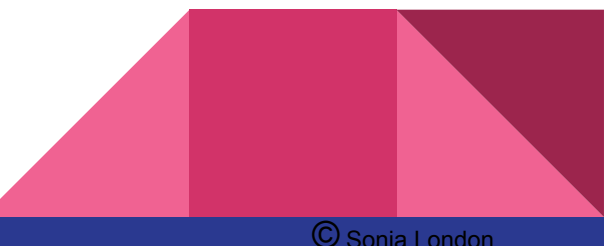

#### **Speed - How fast does it need to be?**

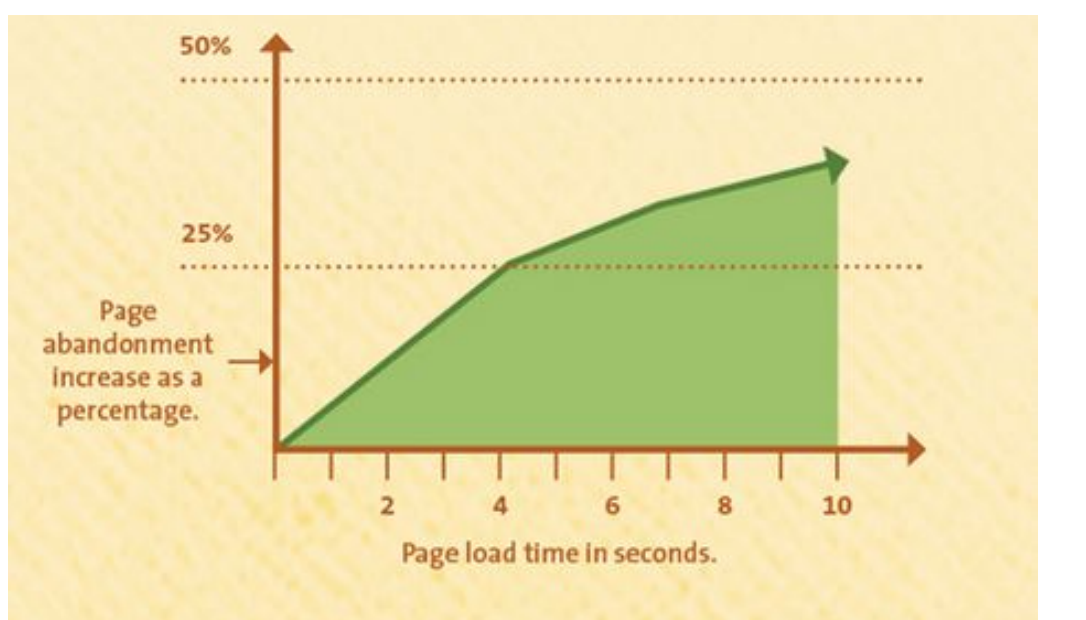

Source: **Kissmetrics** 

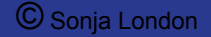

#### **Throughput ( often ignored during dev/setup )**

- number of transactions per second an application can handle
- NOT ( daily visitors ) / ( seconds per day ) !
- Arrival times are not evenly distributed
- Must find peak interarrival rates
	- estimate or model using queueing theory / formulas
- Improved SLA example 99.3% of pages served in under 2 seconds
- The knee of the curve when throughput assassinates speed

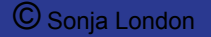

#### **Latency**

- Normally the time between making a request and beginning to see a result. ( psychologically important definition )
- Sometimes "the time between making a request and completion of the result."
- Takes into account the big picture
- Rarely guaranteed to client because of factors beyond your control like hurricanes and greedy companies.

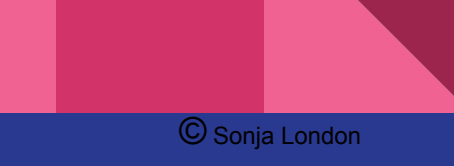

#### What are the obstacles?

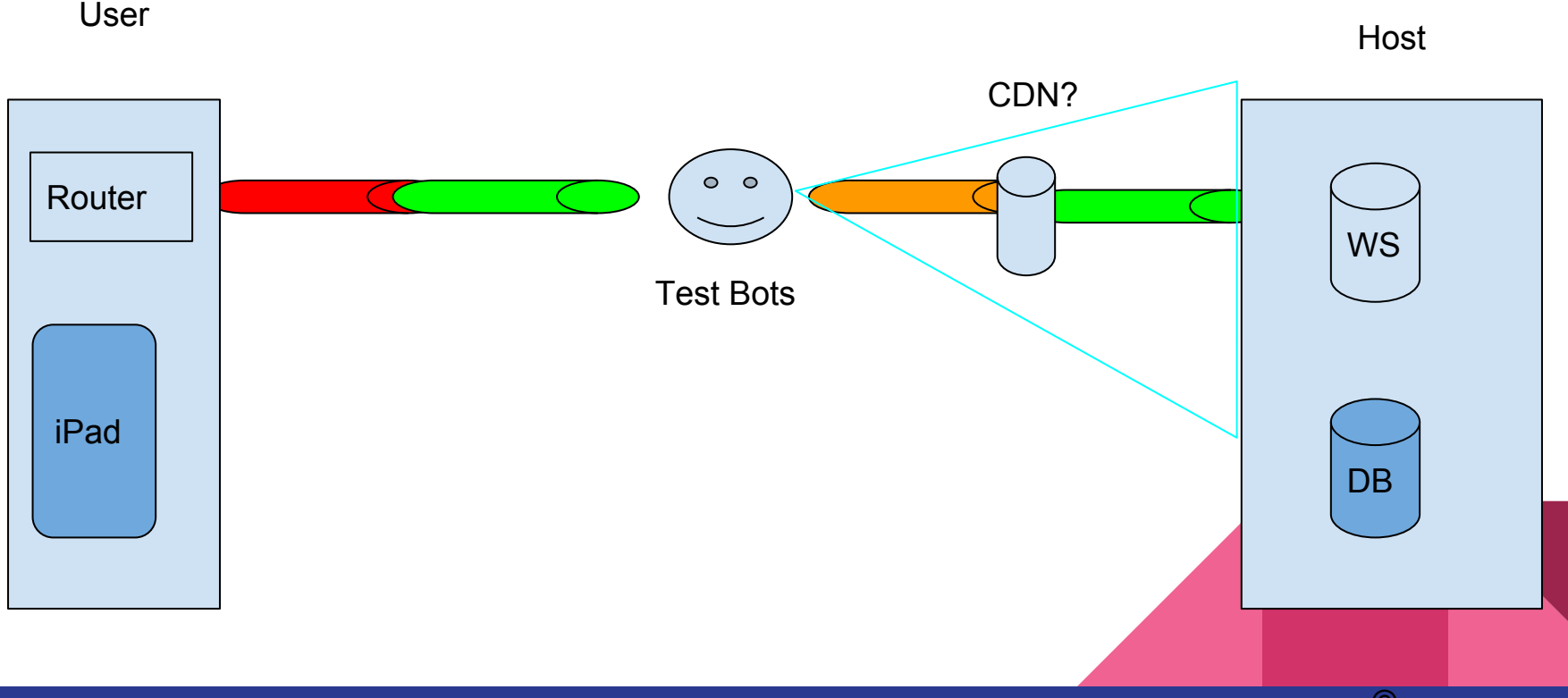

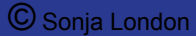

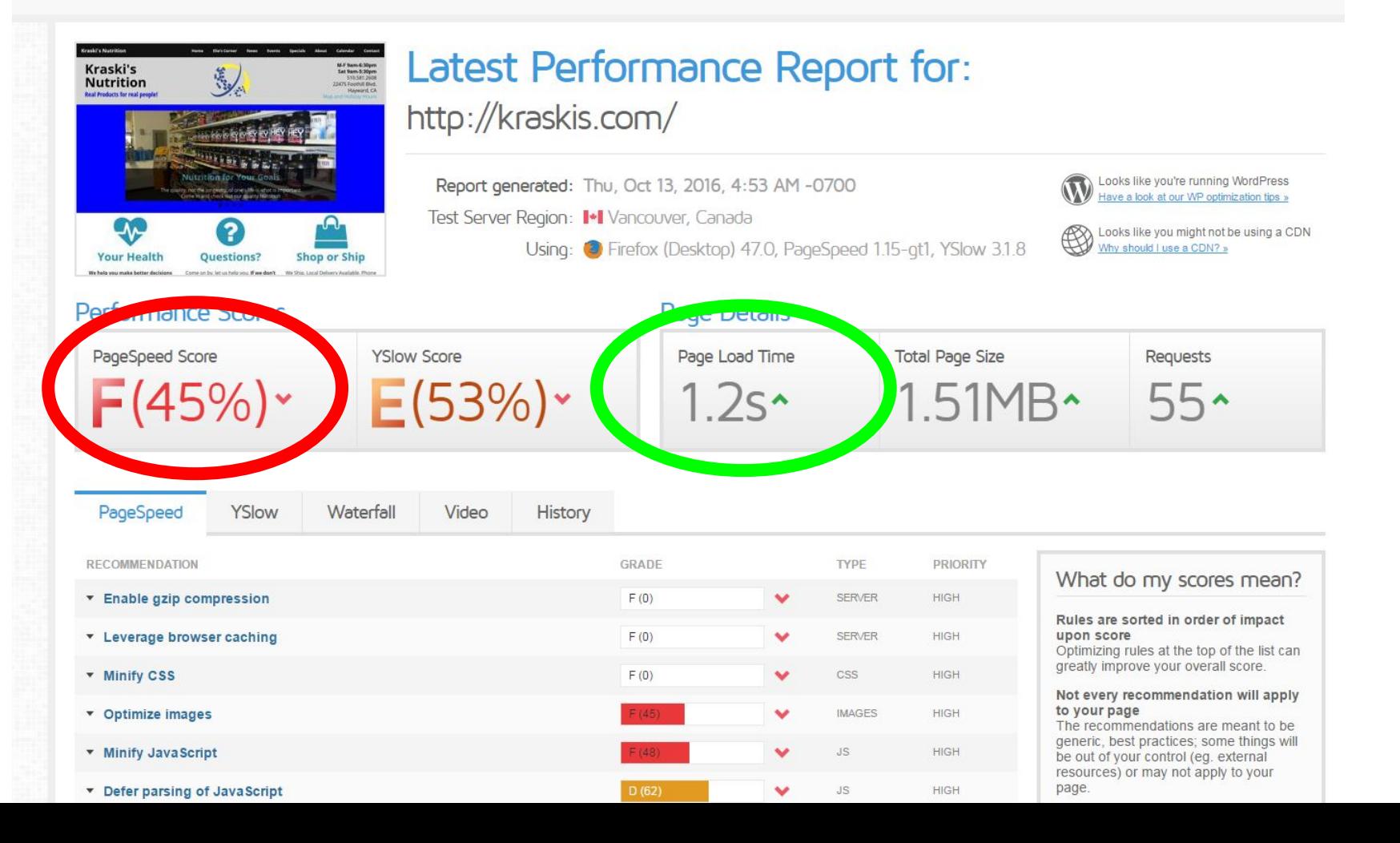

### Latency

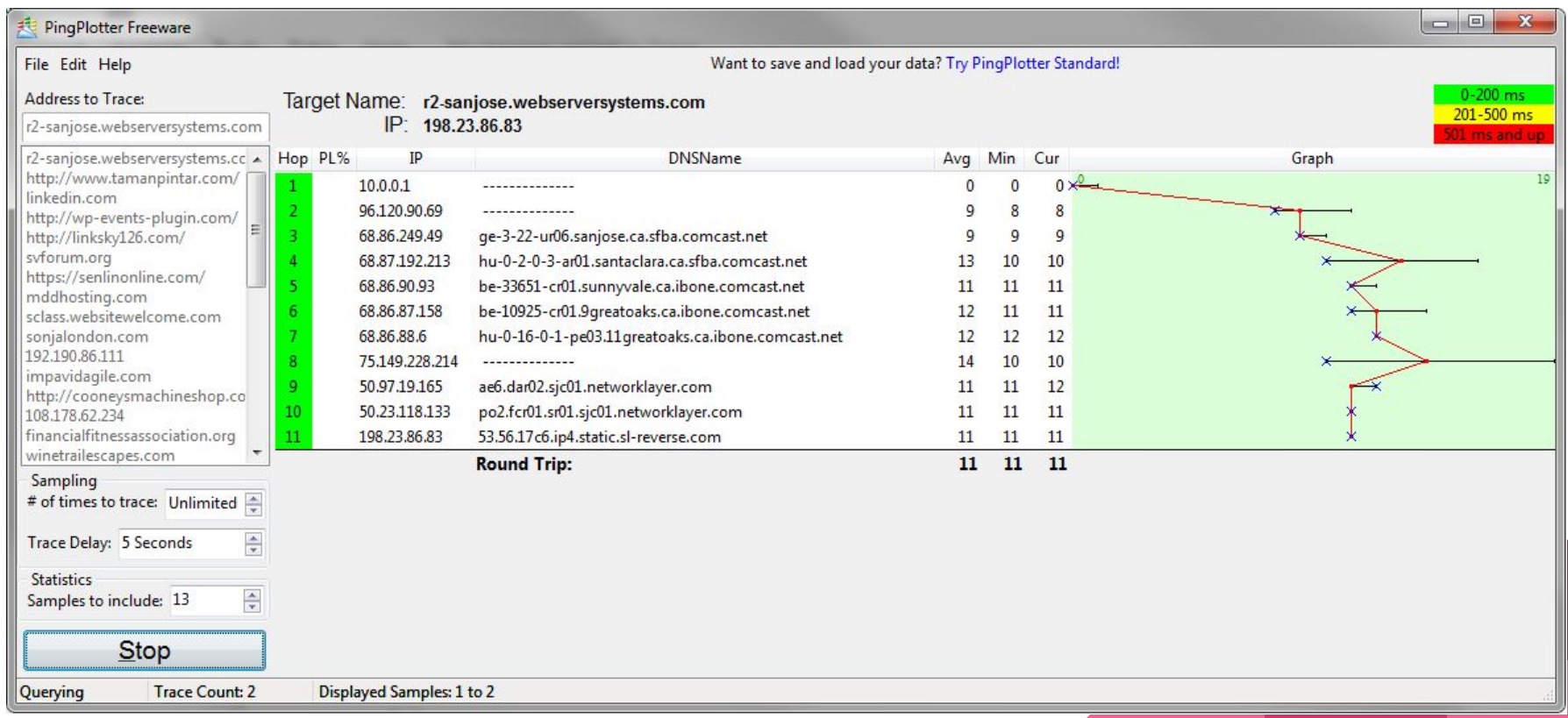

© Sonja London

# Latency

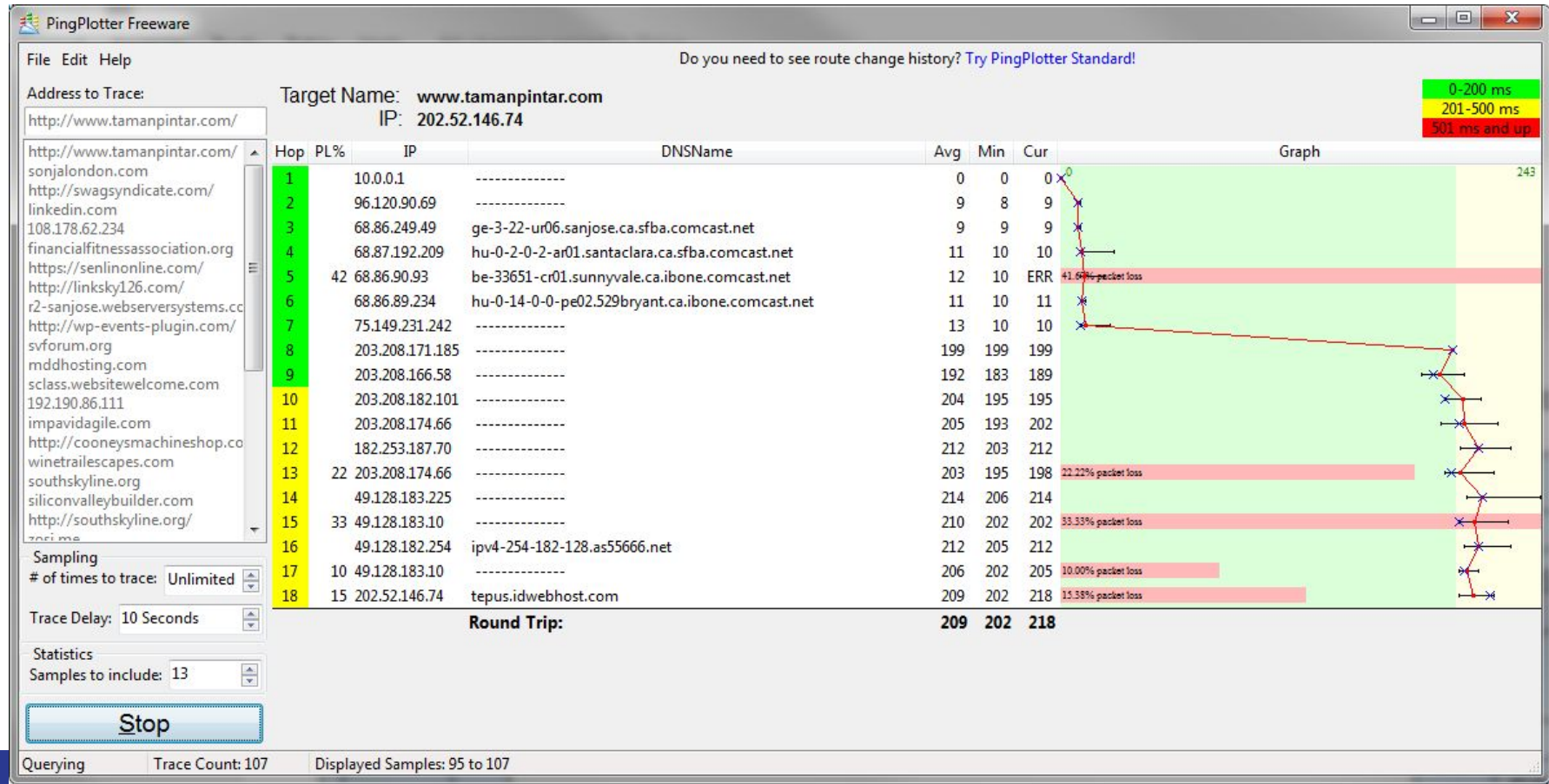

**Basics you should (almost) always do ( mostly during setup/design )**

- 1. Deliver only
	- a. what you need
	- b. when you need it
	- c. from where it should be
	- d. To the right audience
- 2. Make sure your clients do the same ( avoid uploading giant image or PDF's )
- 3. Make sure your foundation supports your goals
- 4. Bake most of this into your dev cycle

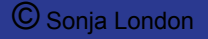

### The Host

Location, location, location Popular != good Overselling, Past record, does **EIG** own them or will it buy them? Configuration?

- Memory
- SSD?
- CPU speed/cores

Who is really hosting you???

- Many excellent smaller hosts buy rackspace or racks from the big datacenters
- A few have built their own datacenters
- Takedowns? performance===0 & hard to fix

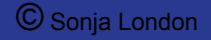

# The Host

**Shared** - less expensive for low volume sites, but can perform very well IF you pick the right one

**VPS** - guaranteed portion (mostly) of computer

**Dedicated** - whole machine

**Cloud** - some portion of a larger number of machines ( Amazon Web Services ) **Managed** - can be any of above and you must know what is "managed" -

- LAMP
- WP
- performance?

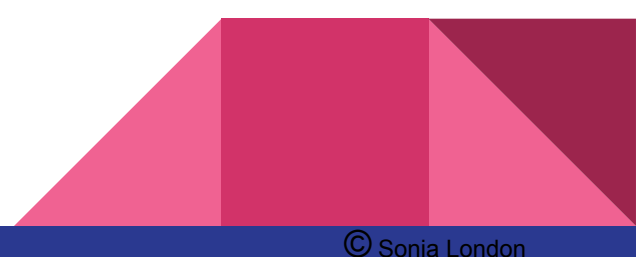

# **Plugins**

I want a plugin that

- 1. slows down my site,
- 2. is not well supported,
- 3. is likely to be abandoned,
- 4. causes conflicts with other plugins
- 5. and destroys my design or functionality

 [The discussion in WordPress LinkedIn group](https://www.linkedin.com/groups/1482937/1482937-5829791904341979137)

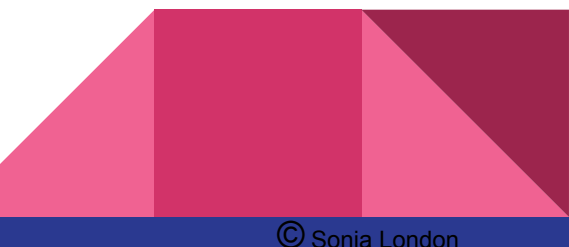

# **Plugins**

#### **How to leverage plugins for a well performing site**

- Pick plugins that are well maintained
- Use plugins that do what you need, but do not do everything
- Periodically review & replace if need
- Test plugin performance
- Write your own lean plugins
- Rewrite a plugin to meet your needs
- "Just Say NO" do not use a plugin where a few lines of CSS, PHP or other code will do

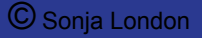

# Plugins ( some thoughts )

Test performance BEFORE & AFTER adding a plugin

Find plugins that are supported by multiple people &/or companies

Being on GitHub is a good sign

Instead of Yoast, consider SEO framework

Avoid page builders OR see Pippin Williamson's review if you absolutely must use one

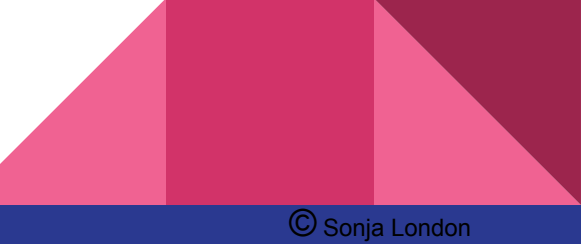

Pick the right engine(s) for your needs

- a. Transactions?
- b. Locking level?
- c. Maintainability?
- d. Index types?
- e. What is available on your installation/host ? ( mysql> SHOW ENGINES \G; )

You may need more than one type of engine

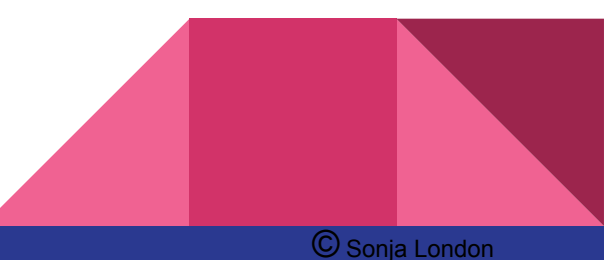

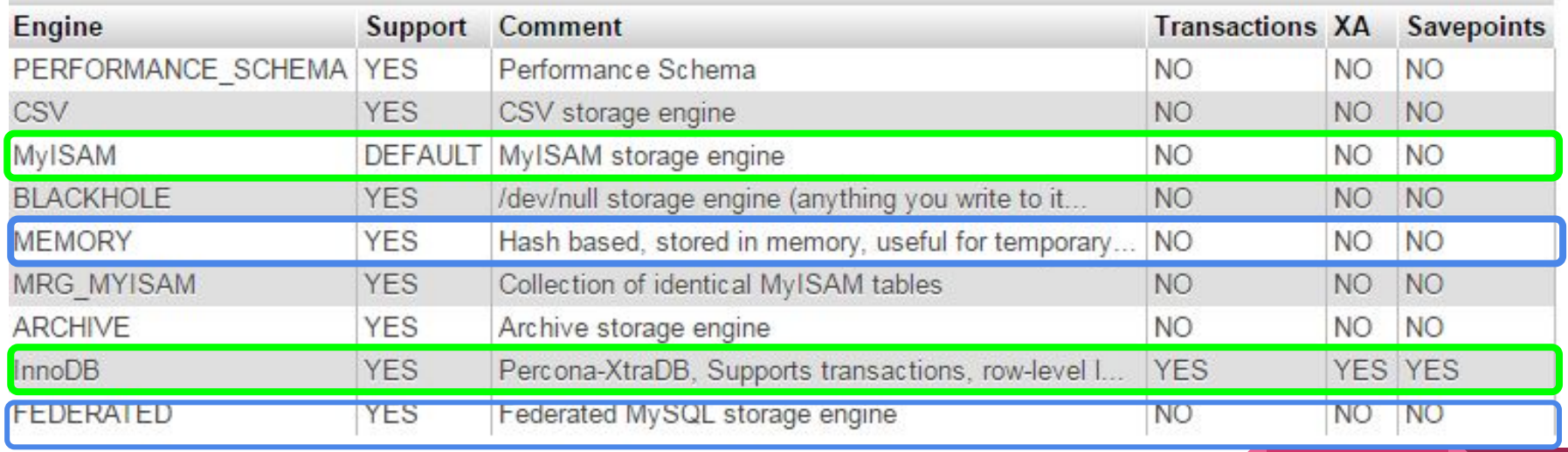

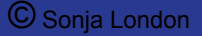

**Plugins** 

- May add tables
- Sometimes add tables badly (WordFence)
- May have bad defaults like excess logging ( turn off what you don't need )

Know what tables your plugins add and decide how they are using them

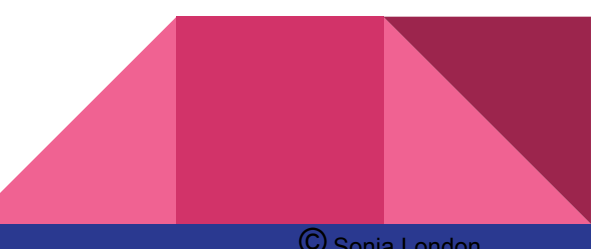

#### **Develop design database**

Know when to use abstraction layer ( WP ) or not

Consider Memory engine or transients where appropriate

Analyze queries & optimize them

Plan for the future one of our clients grew from 6k users to 60k in 2.5 years !

For really high end sites, consider HyperDB, database replication

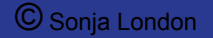

Maintain your database for peak performance

- Remove old data ( revisions, transients, unused plugin tables )
- Reorganize or optimize periodically
	- Plugins may help

 $\bullet$ 

- Test database performance periodically
- Look at what queries are being run by whom ( plugins, clients )
	- Just had a client submit a ticket that the database would not allow him to **create new tables so he could run ad hoc queries**

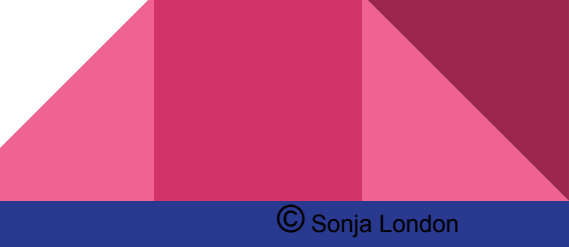

# **Caching**

Store some items in final (HTML) form to lessen database access

Use a plugin - W3 Total Cache, WP Super Cache, WP Rocket, Hummingbird

Opcode cache (APC for PHP)

MemCache (server data like SQL queries )

Use a CDN ( sort of like a super cache )

Browser caching via .htaccess

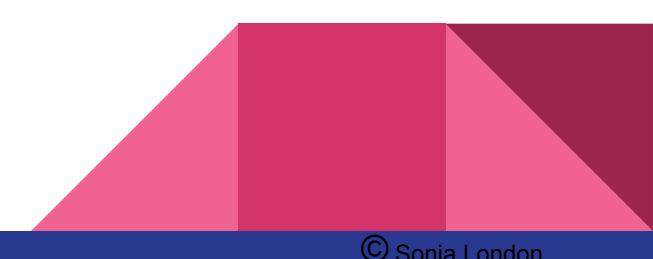

# Caching ( .htaccess )

## BEGIN LEVERAGE BROWSER CACHING ## <IfModule mod\_expires.c>

> ExpiresActive On ExpiresByType image/jpg "access 1 year" ExpiresByType image/jpeg "access 1 year" ExpiresByType image/gif "access 1 year" ExpiresByType image/png "access 1 year" ExpiresByType text/css "access 1 month" ExpiresByType application/pdf "access 1 month" ExpiresByType application/x-javascript "access 1 month" ExpiresByType application/javascript "access 1 month" ExpiresByType application/x-shockwave-flash "access 1 month" ExpiresByType image/x-icon "access 1 year" ExpiresDefault "access 2 days"

</IfModule>

## END LEVERAGE BROWSER CACHING ##

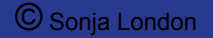

#### Compression

Compress or minimize almost everything

Images - size for what is needed, use best compression format

- JPG for photos
- GIF for logos & artwork with small number of colors
- PNG has transparency

Minimize CSS (SASS) & JS during dev side compile

GZIP compression via .htaccess

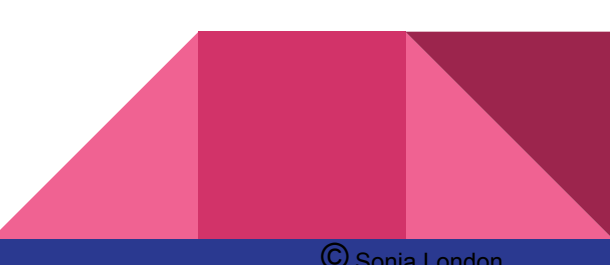

# Compression ( .htaccess )

## BEGIN ENABLE GZIP COMPRESSION ## <IfModule mod\_deflate.c> AddOutputFilterByType DEFLATE text/text text/html text/plain text/xml text/css application/x-javascript application/javascript </IfModule> ## END ENABLE GZIP COMPRESSION ##

## BEGIN VARY ACCEPT ENCODING ## <IfModule mod\_headers.c> <FilesMatch ".(js|css|xml|gz|html)\$"> Header append Vary: Accept-Encoding </FilesMatch> </IfModule> ## END VARY ACCEPT ENCODING ##

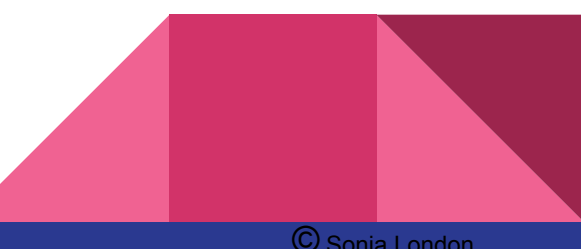

# Compression ( .htaccess )

## BEGIN ENABLE GZIP COMPRESSION ## <IfModule mod\_filter.c> AddOutputFilterByType DEFLATE "application/atom+xml" \ "application/javascript" \ "application/json" \ "application/ld+json" \ "application/manifest+json" \ "application/rdf+xml" \ "application/rss+xml" \ "application/schema+json" \ "application/vnd.geo+json" \ "application/vnd.ms-fontobject" \ "application/x-font-ttf" \ "application/x-javascript" \ "application/x-web-app-manifest+json" \ "application/xhtml+xml" \ "application/xml" \ "font/eot" \ "font/opentype" \ "image/bmp" \ "image/svg+xml" \ "image/vnd.microsoft.icon" \

 "image/x-icon" \ "text/cache-manifest" \ "text/css" \ "text/html" \ "text/javascript" \ "text/plain" \ "text/vcard" \ "text/vnd.rim.location.xloc" \ "text/vtt" \ "text/x-component" \ "text/x-cross-domain-policy" \ "text/xml"

## END ENABLE GZIP COMPRESSION ##

</IfModule>

## BEGIN VARY ACCEPT ENCODING ## <IfModule mod\_headers.c> <FilesMatch ".(js|css|xml|gz|html)\$"> Header append Vary: Accept-Encoding </FilesMatch> </IfModule> ## END VARY ACCEPT ENCODING ##

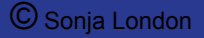

### That Mysterious Thing Underneath - OS &

Linux/Apache

Nginx -

LiteSpeed

Microsoft - Friends don't let friends use Microsoft webservers

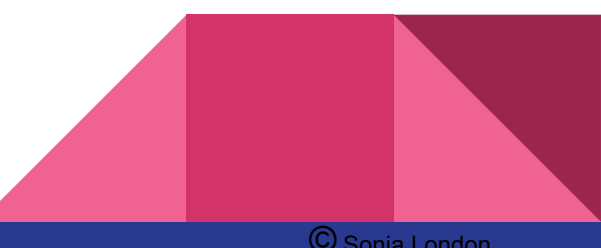

#### Tools

Uptime monitors - Monitor.us , Uptime Robot

Page Speed tests - GTMetrix, ySlow, Google, Pingdom

Database - [Query Monitor plugin,](https://wordpress.org/plugins/query-monitor/) Debug Bar

Website - [Debug Bar plugin & addons](https://wordpress.org/plugins/search.php?q=debug+bar) , [log deprecated notices](https://wordpress.org/plugins/log-deprecated-notices/)

Latency to front door - [Pingplotter](https://www.pingplotter.com/download/)

.htaccess -<http://www.htaccess-guide.com/>

Load testing - [Apache Benchmark](http://httpd.apache.org/docs/2.4/programs/ab.html) , [curl loader](http://curl-loader.sourceforge.net/), [Recent article \(check comments](https://premium.wpmudev.org/blog/stress-testing-wordpress/) [for more\)](https://premium.wpmudev.org/blog/stress-testing-wordpress/)

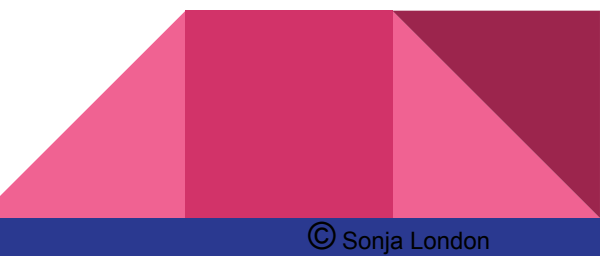

# *Questions? [Sonja@Zosi.me](mailto:Sonja@Zosi.me)*

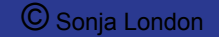